## SAP ABAP table TERT\_TRANSACTION {Business Transaction: Exercise of Rights}

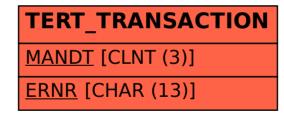